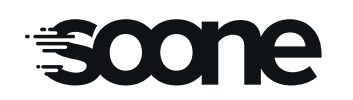

# **SOONEACCESS**<br>INTERPHONIE IP/GSM **SOONEACCESS** Référence produit :<br>INTERPHONIE IP/GSM

# **Notice produit**  $\vert$  **Moniteur IP vidéo 7" tactile - IP PRIVE**

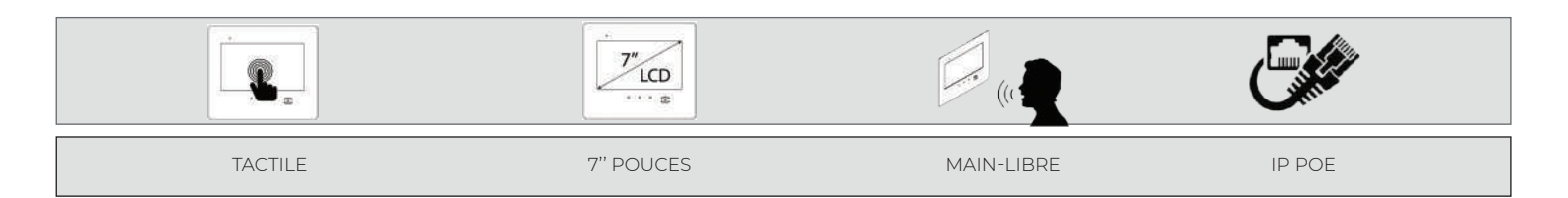

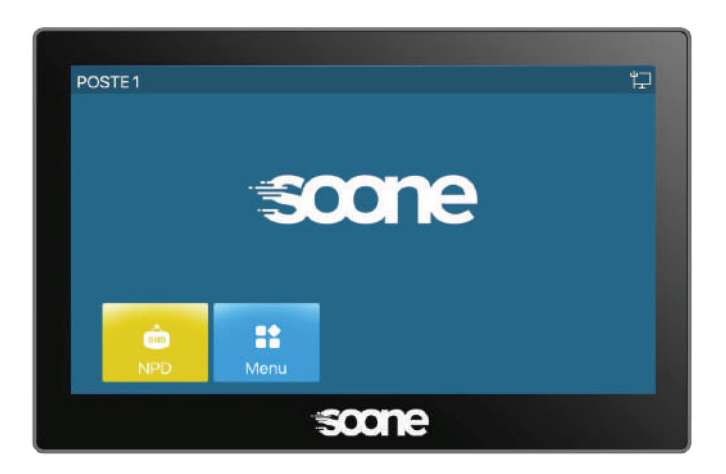

M7030 - FINITION NOIR

**M7030**

Moniteur IP vidéo 7'' tactile - IP PRIVE

### **DIMENSIONS (H x L x P) mm**

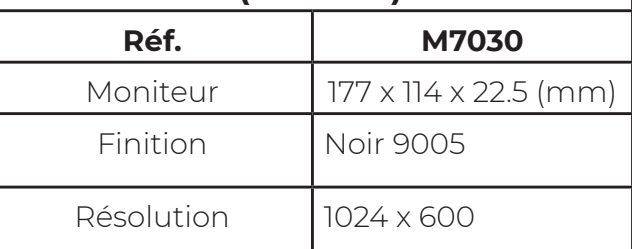

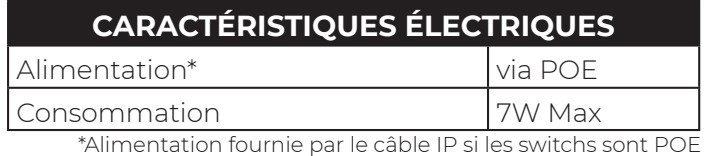

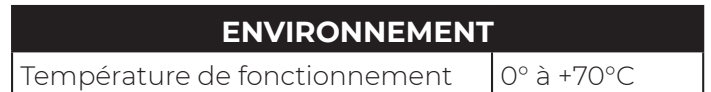

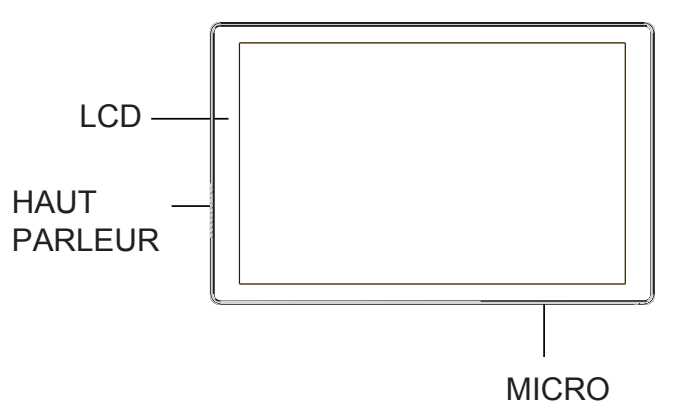

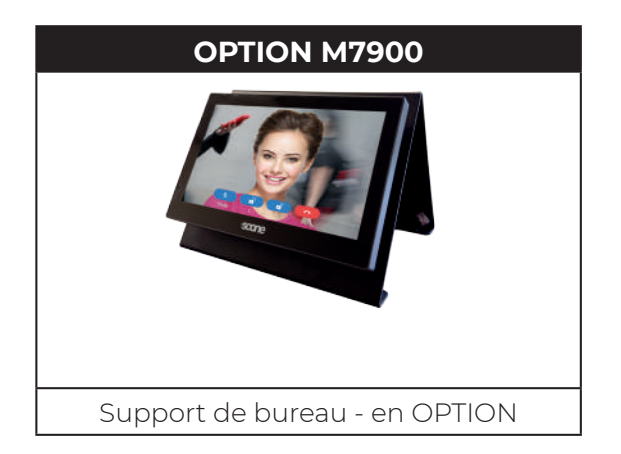

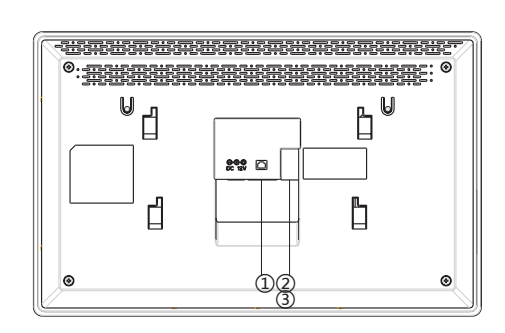

# E oone

## **AVANT PROPOS**

La réalisation de l'installation doit être conforme aux normes en vigueur et effectuée par des personnes habilitées à ce type de travaux. Tous les appareils constituant l'installation doivent être exclusivement destinés à l'utilisation pour laquelle ils ont été conçus. Le constructeur ne saurait être tenu responsable des éventuels dommages résultant d'une mise en œuvre inappropriée ou illégitime.

### **Rappel des principales règles a respecter :**

**Règle N°1 :** Prévoir un coupe-circuit en amont des appareils.

**Règle N°2 :** Ne jamais faire transiter les câbles de l'interphonie avec des câbles de courant fort (type 220V pour les appareils d'éclairage des communs à fluorescence, 380V, etc...). Il doit avoir au moins 30cm d'écart entre les câbles de l'interphonie et les câbles de courant fort. Le croisement des câbles est accepté.

**Règle N°3 :** Toujours utiliser du câble SYT1 9/10 (AWG 20) et des câbles CAT5 ou CAT6, se référer aux synoptiques fournis.

## **BON à SAVOIR**

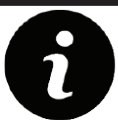

**Pour plus de détails :**

→ rendez-vous sur www.soone.io pour télécharger le manuel utilisateur du moniteur.

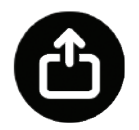

### GARANTIE :

Produit garanti 2 ans à partir de la date d'achat. Opposable dans le cadre d'une installation et d'une utilisation selon nos prescriptions et selon les règles de l'art

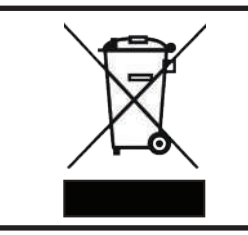

Conformément à la législation européenne de traitement des déchets d'équipements électriques et électroniques, ce produit ne doit pas être éliminé en fin de vie avec les autres déchets ménagers mais doit suivre la filière de collecte et de recyclage des produits DEEE (Déchets d'Equipements Electriques et Electroniques)

SOONE® - Retrouvez toutes les informations utiles sur www.soone.io ou vos questions à technique@soone.io m7030 np v1 - 14/01/2024 - Informations et photos non-contractuelles et pouvant évoluer sans préavis

# **scone**

# **Notice produit M7030**

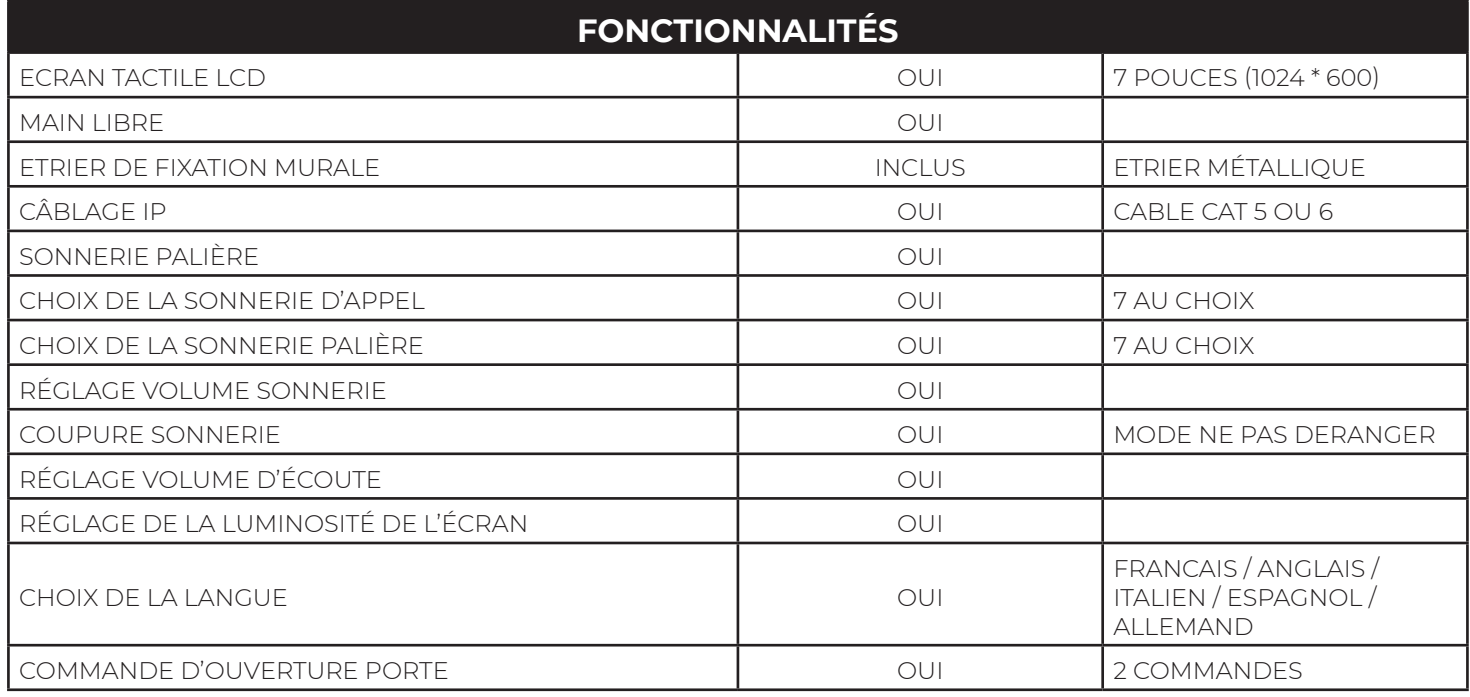

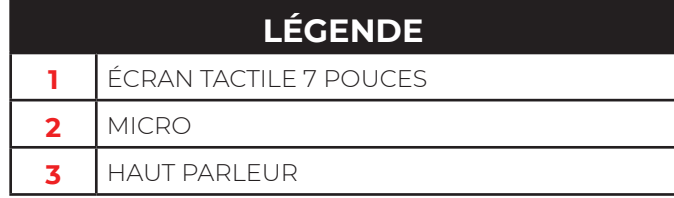

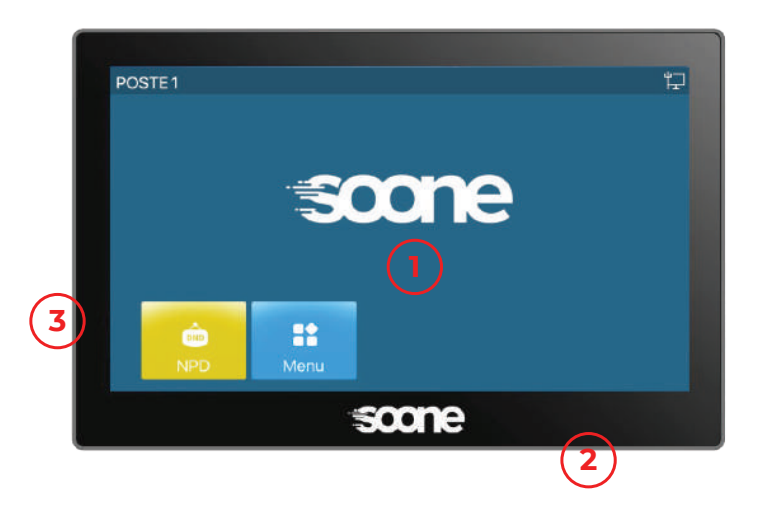

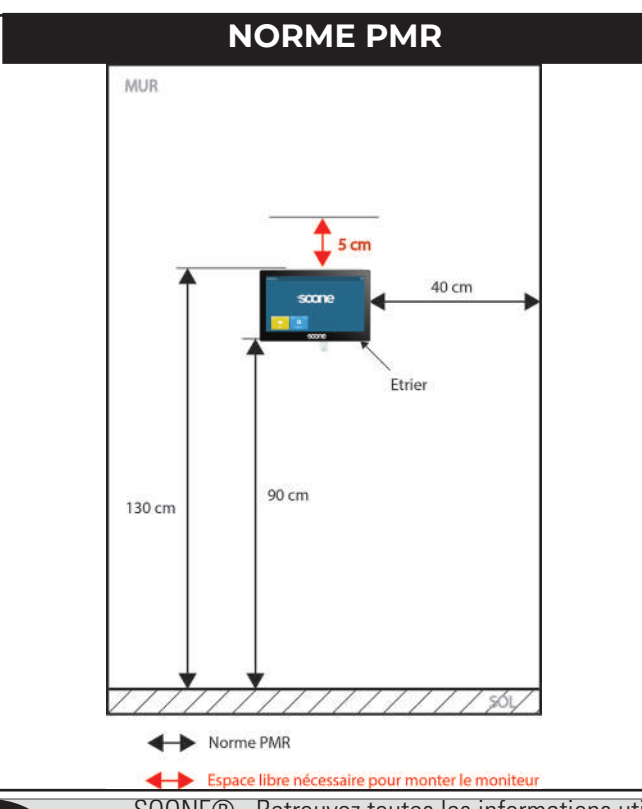

SOONE® - Retrouvez toutes les informations utiles sur www.soone.io ou vos questions à technique@soone.io m7030\_np\_v1 - 14/01/2024 - Informations et photos non-contractuelles et pouvant évoluer sans préavis

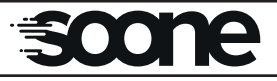

## **adressage DU POSTE**

### **ÉTAPE 1 :**

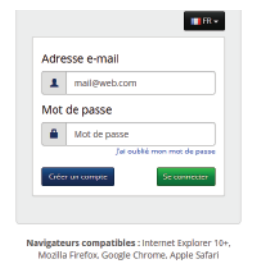

 Depuis un périphérique ayant accès à internet (Wifi ou GPRS), se rendre sur le site de gestion gestion.soone.io et se connecter ou se créer un compte si première utilsation du site de gestion (cf. notice du site de gestion : gestion.soone.io ou pour toute autre paramètres). «http://www.soone.io/pages/manuel-utilisateur-gestion-soone-fr/»

**ÉTAPE 2 :**

 Ensuite, si le site n'est pas créé suivre les instructions pour créer votre site sur l'application de gestion (création d'une organisation + paramétrage d'une nouvelle installation + géolocalisation du site). RAPPEL : si besoin, vous pouvez consulter le manuel utilisateur de l'application de gestion.

Une fois le site créé, ajouter le matériel(s) de votre site ( x fois le nombre)

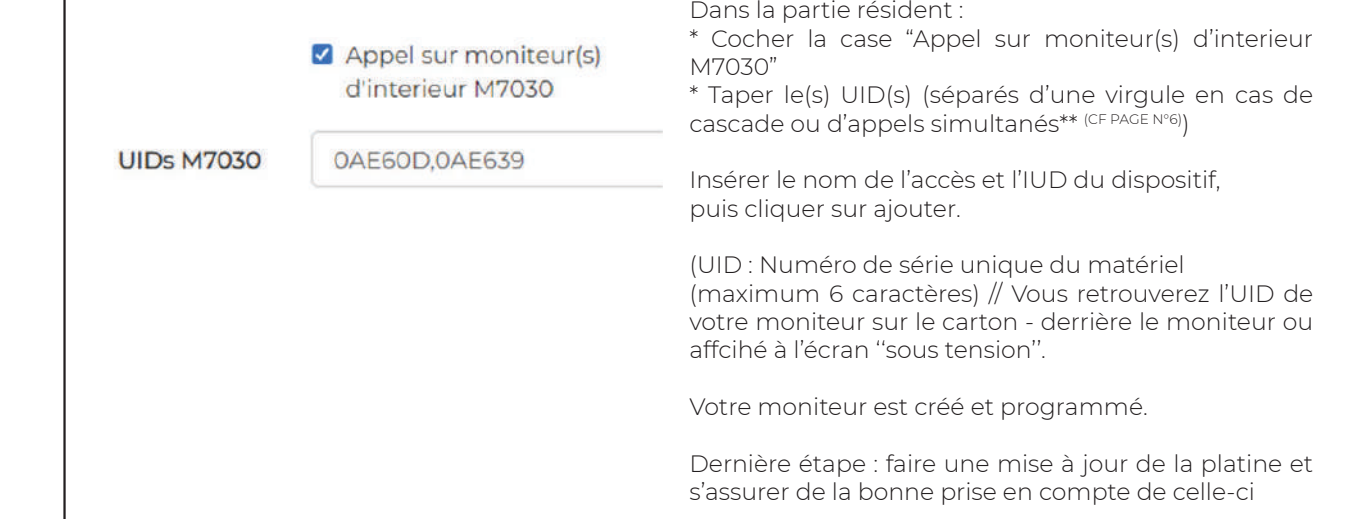

### **Schéma simplifié**

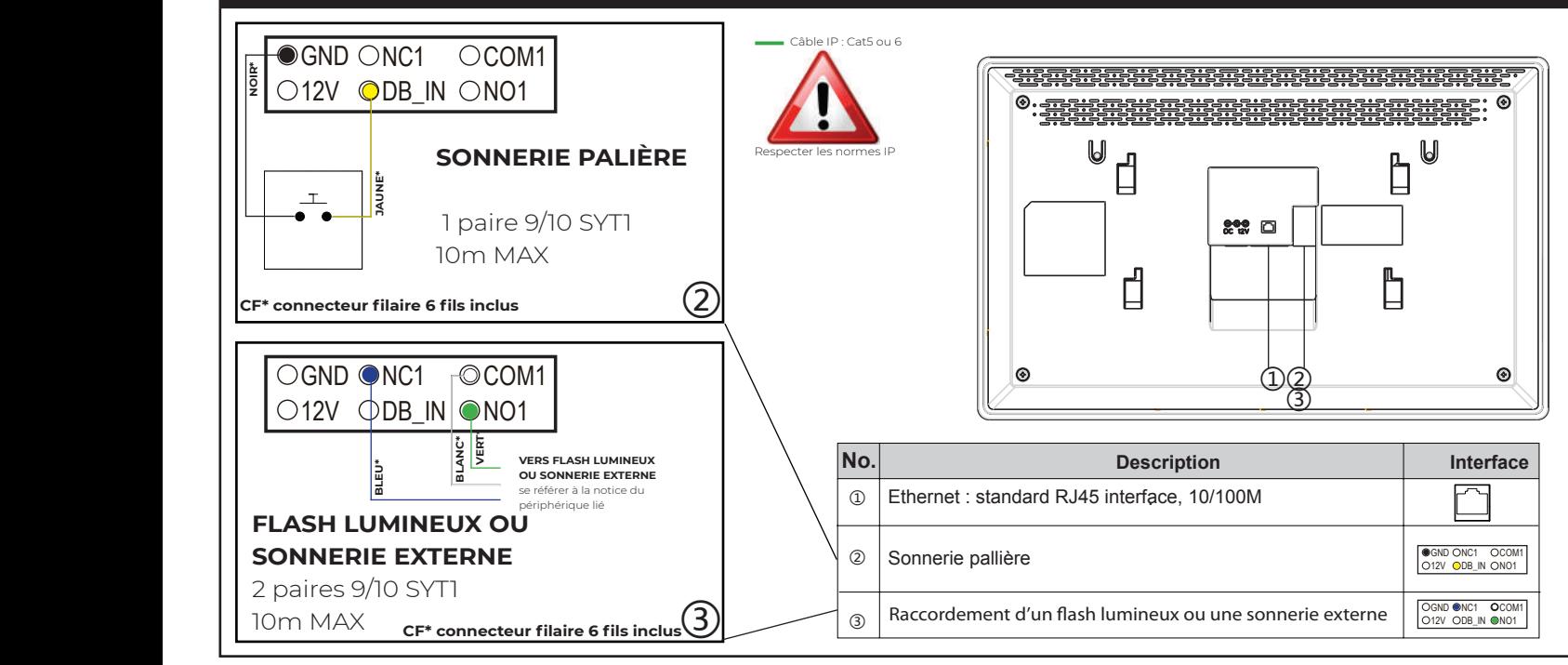

SOONE® - Retrouvez toutes les informations utiles sur www.soone.io ou vos questions à technique@soone.io m7030\_np\_v1 - 14/01/2024 - Informations et photos non-contractuelles et pouvant évoluer sans préavis

# **Econe**

# **Notice produit M7030**

# **mise en service simplifiée**

# **ÉTAPE 1 :**

 $\rightarrow$  Effectuer la programmation des moniteurs IP (CF. PARAMETRAGE DU POSTE - PAGE 2)

# **ÉTAPE 2 :**

- Fixer le moniteur selon les normes PMR\*.
- \* NORMES PMR : cf. page 2 schéma «NORME PMR»

## **ÉTAPE 3 :**

Fixer l'étrier par 4 vis

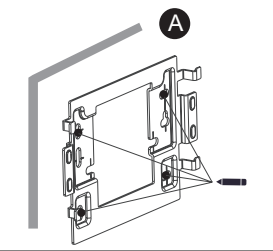

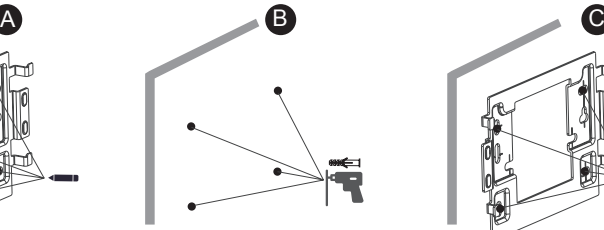

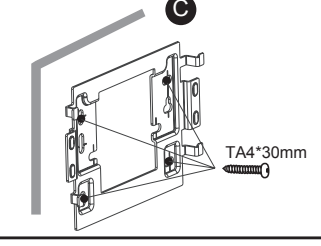

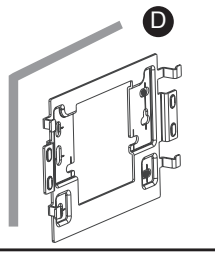

# **ÉTAPE 4 :**

 Brancher la jarretière IP (fournie) coté moniteur et coté prise murale (CF LEGENDE N°1)

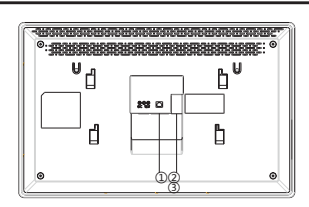

## **ÉTAPE 5 :**

Clipser le moniteur

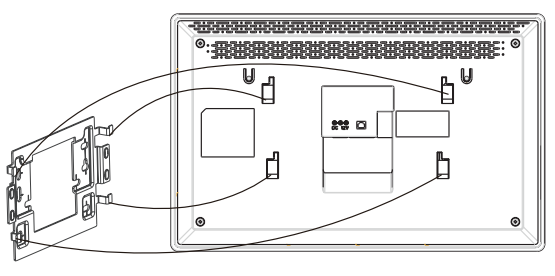

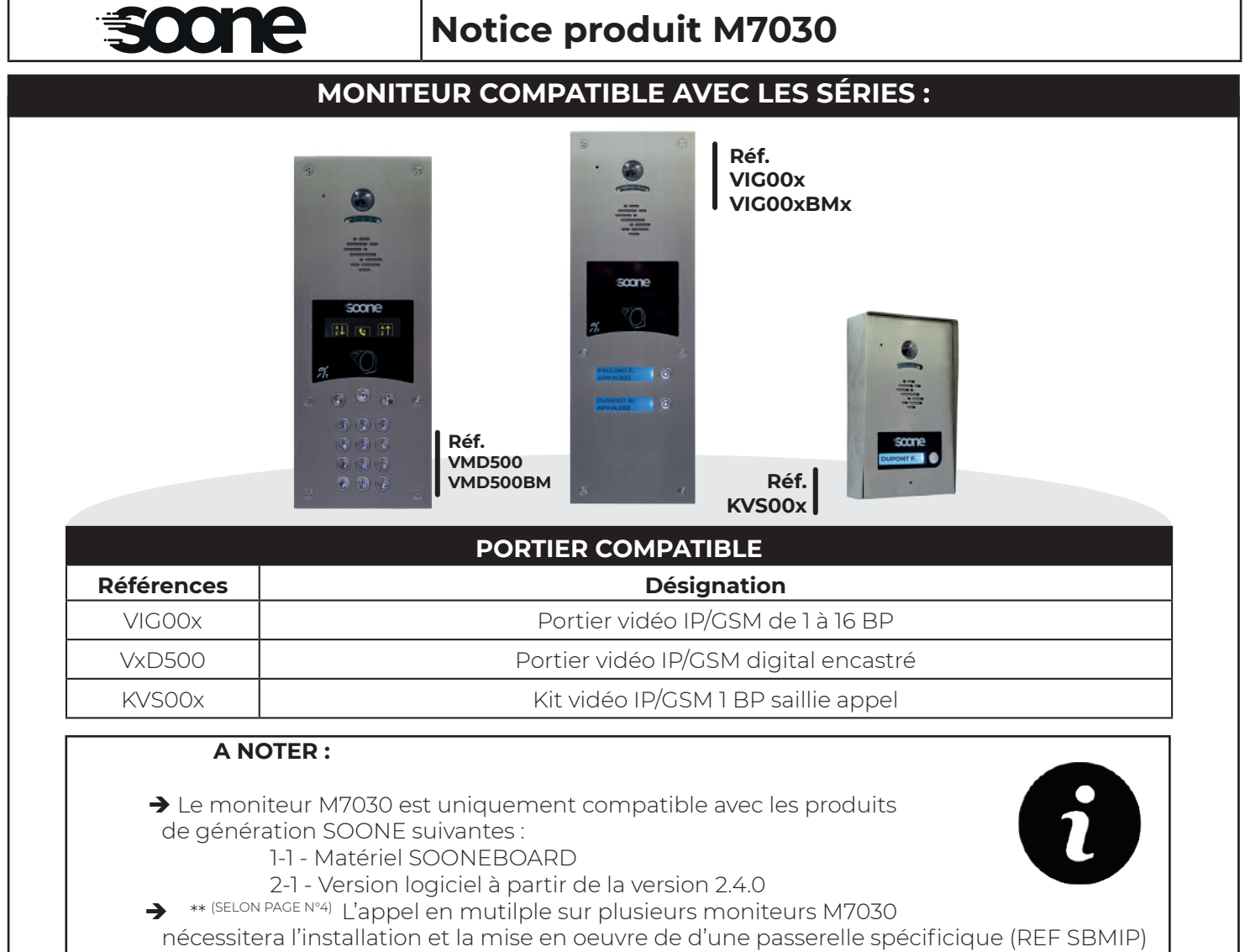

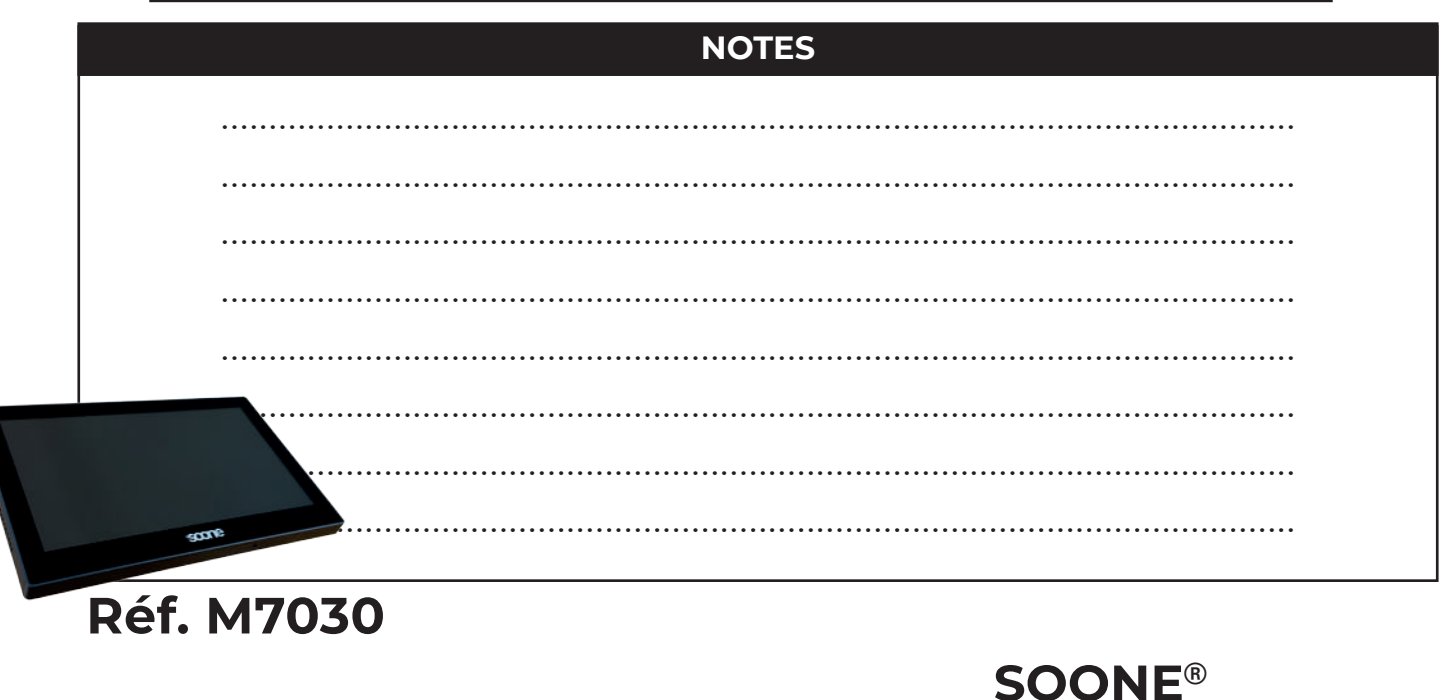

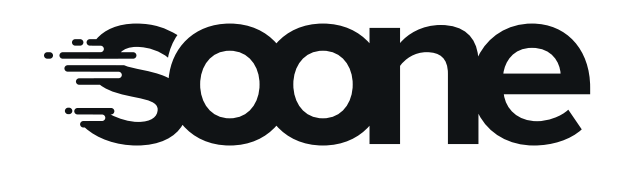

ZA DE LA VARENNE 70190 BEAUMOTTE AUBERTANS TEL: 03 84 68 39 00

> contact@soone.io www.soone.io

### SOONE® - Retrouvez toutes les informations utiles sur www.soone.io ou vos questions à technique@soone.io m7030\_np\_v1 - 14/01/2024 - Informations et photos non-contractuelles et pouvant évoluer sans préavis